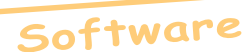

# Les Roms Oric

par Fabrice F. et André C.

Prenant le taureau par les cornes, Fabrice a mis de l'ordre dans ses Roms Oric, tant les Roms originales que les Roms modifiées ou créées. Afin de s'en sortir, il a utilisé la CRC32 pour les caractériser, car bien souvent, ni le nom, ni la checksum ne suffisait.

Reprenant son document, je me suis attaqué à ma collection de Roms et ce que vous trouverez ci-après est donc une version légèrement mise à jour (loin d'être complète) de la liste de Fabrice.

Rappelons que pour obtenir la CRC32 d'un fichier il suffit, soit de charger ce fichier dans un éditeur hexadécimal et de demander à ce dernier de la calculer (c'est une fonction assez courante), soit de zipper le fichier (ou mieux tous les fichiers de la collection) avec Winzip et de demander à ce dernier d'afficher les CRC (options/configuration cochez la case CRC). Winzip (et sans doute tous les zippeurs compatibles) utilise la CRC pour vérifier l'intégrité du fichier).

Pour chaque Rom, yous trouverez donc ci-dessous la CRC, puis le (ou les) nom du fichier (c'est une donnée éminemment variable, les fichiers ayant souvent été renommés) et parfois une brève description de la Rom

Les Roms sont classées par taille et, pour les 16Ko, sous-classées par thème. Les cartouches de 32 et même de 48 Ko étant en fait l'assemblage de banques de 16 Ko ne font pas l'objet d'entrées spéciales, mais sont signalées avec les banques correspondantes.

Le message '[ nom ?]' fait référence à une Rom citée par Fabrice mais dont je n'ai pas de copie.

Soyez gentils de nous signaler les erreurs que vous observerez dans cette liste. Il y en a forcément, malgré l'énorme effort que Fabrice et moi avons consacré à ce travail rendu nécessaire après tant d'années de tribulations oriciennes.

## ROMS 256 OCTETS:

0C82F636 Eprom8d.rom Eprom pour contrôleur disquette Prayetz 8D.

#### ROM DE 1 KO:

C1E4FF1A Tanbug1.rom Une des Roms du Microtan.

## ROMS 2 Ko:

37220E89 Jasmin.rom Eprom Jasmin.

- ACB2DD34 Cumana.rom Eprom contrôleur Cumana 1.
- 3B3C5360 Charset.rom Une des Roms du Microtan.

#### ROMS 8 Ko:

- 94358DC6 Telmatic.rom Banque 3 Telematic originale v2.0b.
- A9664A9C Microdis.rom Eprom Microdisc originale

227529C2 [nom ?] Microdisc modifiée (8 Ko): démarrage sur le Basic si boot disquette échoue

19D5BB01 [nom ?] Microdisc modifiée (8 Ko): démarrage sur DD IDE si boot disquette échoue (prototype).

864C1D52 Microdis2.rom

7B1AF0A0 Microdisc2.rom

84BB9412 Disfk.rom (Sittler)

#### **ROMS 16 KO:**

#### Oric-1

F1871084 Basic10.rom Basic 1.0 original.

- 63D01696 Romoric1.rom Idem, mais au reset, n'autorise les interruptions qu'après l'installation des vecteurs.
- 2312027E Baseuro.rom Basic 1.0 adapté à l'euro (François Schuler)

#### **Atmos**

- 02BD82F5 Basic1.1fr (ou Basic11fr.rom) Euphoric, version historique
- 52B5ED9B Basic1.1uk (ou Basic11uk.rom) Euphoric, version historique
- 7A5A667 Basic1.1de Euphoric, version historique
- 2539BB8D Basic1.1es Euphoric, version historique
- C593BEE6 Basic1.1se Euphoric, version historique
- A65D6CED Basic11a.rom Basic 1.1 original première mouture, appelé aussi Basic 1.1a
- C3A92BEF Basic11b.rom Basic 1.1 original deuxième mouture, appelé Basic 1.1b (ne compte pas les erreurs K7 pendant) la bande amorce et n'empêche pas le démarrage en cas d'erreur K7).

08E06953 Atmos.rom Basic 1.1b modifié fourni avec

Sedoric 1.0 Au reset, n'autorise les interruptions qu'après l'installation des vecteurs

- 603B1FBF Bas11 fr.rom Basic 1.1b modifié : routine de clavier français (gestion AltGr.) et chiffres avec SHIFT en mode CAPS).
- 1752DF63 Bas11fr2.rom Basic 1.1b modifié : routine de clavier français (gestion AltGr, et chiffres sans SHIFT en mode CAPS).
- 303370D1 Bas11 uk.rom Basic 1.1b modifié : routine de clavier anglais (gestion AltGr).
- A71523AC Bas11 se.rom Basic 1.1b modifié : routine de clavier suédois (gestion AltGr).
- 47BF26C7 Bas11 es.rom Basic 1.1b modifié : routine de clavier espagnol (gestion AltGr).
- 65233B2D Bas11 de.rom Basic 1.1b modifié : routine de clavier allemand (gestion AltGr).
- A219CE0C Bas11eur.rom Basic 1.1 adapté à l'euro (François Schuler).

Basic recompilé par Fabrice F.

2F41188 Basic11.rom Basic 1.1 recompilé à partir d'un code source reconstitué.

#### Roms Pascal L. (1.2, 1.21 & 1.22) et dérivées

- DC4F22DC Basic12.rom Basic 1.2 : 1.1b corrigée. RESTORE n, minuscules acceptées.
- 47A437FC Bas12 fr.rom Basic 1.2 avec routine de clavier français (chiffres avec SHIFT en mode CAPS).
- 00FCE8A6 Bas12 uk.rom Basic 1.2 avec routine de clavier anglais.
- 100ABE68 Bas12 se.rom Basic 1.2 avec routine de clavier suédois.
- 70DE4AEB Bas12 es.rom Basic 1.2 avec routine de clavier espagnol.
- F5F0DD52 Bas12 de.rom Basic 1.2 avec routine de clavier allemand.
- 0A2860B1 Basic121.rom Basic  $1.21 : 1.2 + amélio$ ration de la commande DRAW
- E683DEC2 Bas121fr.rom Basic 1.21 avec routine de clavier français (chiffres avec SHIFT en mode CAPS).
- 75AA1AA9 Bas121uk.rom Basic 1.21 avec routine de clavier anglais.
- E6AD11C7 Bas121se.rom Basic 1.21 avec routine de clavier suédois.
- 87EC679B Bas121es.rom Basic 1.21 avec routine de clavier espagnol.
- 94FE32BF Bas121de.rom Basic 1.21 avec routine de clavier allemand.
- 5EF2A861 Basic122.rom Basic 1.22 (P. Leclerc):

 $1.21 +$  symbole Euro à la place de la Livre Sterling.

- 370CFDA4 Bas122fr.rom Basic 1.22 avec routine de clavier français (chiffres avec SHIFT) en mode CAPS).
- 9865BCD7 Bas122uk.rom Basic 1.22 avec routine de clavier anglais (garde Livre Sterling) mais renumérotation 1.22 et mise à jour de l'année)
- E7FD57A4 Bas122se.rom Basic 1.22 avec routine de clavier suédois
- 9144F9E0 Bas122es.rom Basic 1.22 avec routine de clavier espagnol.
- 9A42BD62 Bas122de.rom Basic 1.22 avec routine de clavier allemand.

## **Basic Evolution Fabrice F.**

7F10F07F [nom ?] Basic Evolution v1.0

F2352DBE Evol10fr.rom

5E573861 Evol10us.rom

- 443F09B3 Evolve1.rom
- E85D1C6C Evolvefr.rom
- A9FA9686 Evol1aus.rom
- 05988359 Evol1afr.rom
- 849E69F7 Evolve2.rom

30082C1A Evolve3.rom

06AAEF0A Evolve4.rom

6F2AE2B9 Evolve5.rom

- 7F35E66C Evolve6.rom
- 76D43D3C Evolve7.rom
- EC11A8CE Evolve8.rom Basic Evolution v1.0 avec clavier français (chiffres avec SHIFT en mode CAPS), version beta.
- FF87A38C Evolve9.rom Basic Evolution v1.0 avec clavier français (chiffres avec SHIFT en mode CAPS).

# **Pravetz 8D**

F8D23821 Pravetzd.rom Pravetz 8D.

58079502 Prayetzt.rom

# **Telestrat Classique**

- 5BA27A7D Telmon23.rom Banque 7 Telemon 2.3 original.
- AA727C5D Telmon24.rom Banque 7 Telemon 2.4 original.

CDA92497 Tmon24fr.rom Banque 7 Telemon 2.4 avec routine de clavier français (gestion  $AltGr$ ).

2D0BA0CD EuroTmon.rom adapté à l'euro (François Schuler).

- 1D96AB50 **HyperBas.rom** Banque 6 Hyperbasic 2.0B original pour cartouche *avec* TeleAss. La cartouche Hyper-Basic correspondante (48 Ko) contient la Banque 7 Telmon24.rom + la Banque 6 Hypbas1.rom + la Banque 5 TeleAss rom.
- 31B10476 **Hypbas1.rom** Banque 6 Hyperbasic 2.0B original pour cartouche *sans* TeleAss. La cartouche Hyper-Basic correspondante (32 Ko) contient la Banque 7 Telmon24.rom + la Banque 6 Hypbas1.rom.
- A7A45763 **Hyperb1.rom** 32 Ko = Cartouche Hyper-Basic d'origine (ancien modèle) : HB20b.rom + Telmon23.rom.
- A9426C12 **HB20b.rom** Banque 6 Hyper-Basic original pour cartouche ci-dessus.
- EB170A42 EuroHypb.rom adapté à l'euro par François S.).
- D8C635B2 **Tele-Forth v11.rom** Banque 4 Teleforth v1.1 original.
- BC729530 **Tele-Forth v12.rom** Banque 4 Teleforth v1.2 : bugs corrigés par Thierry B.
- 68B0FDE6 **TeleAss.rom** Banque 5 TeleAss original pour port *Gauche*
- 63F19D6C **TeleassD.rom** Banque 2 TeleAss pour port *Droit*.
- 24389306 EuroTass.rom adapté à l'euro par François S.).
- 491C3839 **TelematicV20b.rom** Banque 3 Telematic dupliquÈ (2x 8Ko). Voir Telmatic.rom dans les Roms 8Ko.

## **Telestrat Emulation Microdisc Fabrice Francès**

- 9FD687C7 **Cartouche\_microdisc\_bk6.rom** Banque 6 Basic 1.1b modifiÈ : utilise le vecteur \$0238 pour l'affichage.
- EF232DD9 **Cartouche\_microdisc\_bk7.rom** Banque 7 correspondante. Eprom Microdisc modifiée pour Stratos/Telestrat (boote OricDos/Randos/Sedoric sur disquette ou disque dur (prototype)).
- 4C002397 **Cartouche\_microdisc.rom** 32 Ko Banques 6 et 7 correspondantes.

## **Telestrat Package Stratoric**

- C3A92BEF **Bank6-Basic11b.rom** Basic11b normal.
- 21FE20D8 **Bank7-Stratoric10.rom** Stratoric 1.0.
- EF232DD9 **Stratoric2.rom** 16Ko

1A739FC5 **Bank7-Stratoric21.rom** Stratoric 2.1.

26DB8475 **Stratoric 2.rom** 32k Cartouche Stratoric

#### 2.1 (Banques 7 et 6).

13B696A4 **Bank7-Stratoric30.rom** Stratoric 3.0.

2F1E8D14 **Stratoric3.rom** 32k Cartouche Stratoric 3.0 (Banques 7 et 6).

# **AdressTel**

- 88C3E656 **Adrtelb1.rom** Banque 1 de la cartouche Adresstel.
- 87835947 **Adrtelb2.rom** Banque 2 de la cartouche Adresstel.
- E933C288 **Adrtelb3.rom** Banque 3 de la cartouche Adresstel.
- B488C801 **Adrtelb4.rom** Banque 4 de la cartouche Adresstel.

## **Divers**

- 1726B182 **[ nom ?]** Rom diagnostic v1. de Fabrice F.
- 32D20F0E **Diag.rom** Rom diagnostic ram, psg, kbd. de Fabrice F.

## 137F5F26 **Rom11.rom**

- A9E76578 **Rom13.rom**
- 72B14D15 **[ nom ?]** Basic 1.1b modifiÈ : indicateur de banque Telestrat et affichage copyright.

### **Cartouches PB5 (Claude S. AndrÈ C.)**

- 03B71100 **Rom0.rom** Applications. ne contient que quelques exemples pour illustrer la manière d'utiliser une librairie de routines.
- 6995DD24 **Rom1.rom** Basic 1.1b modifiÈ : PB5 prÈservé, chargement des applications depuis la Rom0.
- 5C3A3240 **PB5lib1.rom** 32k0 Dans cette cartouche PB5 les #4000 premiers octets (adresses basses) contiennent l'application (Rom0.rom ci-dessus) et les #4000 octets suivants (adresses hautes) contiennent le Basic 1.1b modifié (Rom1.rom ci-dessus). Une dizaine d'autres cartouches PB5 ont été élaborées. Notamment pour émuler le Telestrat sur Atmos (voir ci-après).

## **Emulation Telestrat sur Atmos (Fabrice F.)**

#### *ElÈments de base 16 Ko d'origine de Fabrice F. :*

- B9830BED **Monitor v24+.rom** = **Monitor.rom** Telemon modifié pour Oric PB5, avec gestion ACIA. Les rom "+" fonctionnent avec carte RS232.
- 46D9266F **Monitor v24-.rom** = **Monitor-.rom**

Telemon modifié pour Oric PB5, sans gestion ACIA. Les rom "-" fonctionnent sans carte RS232.

- B07B442B [ nom ?] Monitor (Telemon modifié) pour Oric PB5-Strobe.
- 952DDDE3 **Monitor3.rom** Monitor (Telemon modifiÈ) pour Oric PB5, sans gestion ACIA.
- 83E9B9C9 **Basicomp.rom** HyperBasic modifié pour Oric PB5.
- 84F0A4ED Assemblr.rom TeleAss modifié pour Oric PB5.
- E0FB199A **Minitel.rom** Telematic modifiÈ (16 Ko) pour Oric PB5.
- 0C5C1250 **Monitor2.rom** Autre version (bugée ?) de Monitorv24-.rom
- *Avec ces 8 banques, les cartouches 32 Ko suivantes ont été assemblées :*
- A7C59D48 **Hyperba-.PB5** = **Pb5lib06.rom** (Basicomp.rom + Monitor-.rom).
- 11483598 **Teleass-.pb5** = **Pb5lib07.rom** (Assemblr.rom + Monitor-.rom).
- F30DCC58 **Telemat-.pb5** = **Pb5lib08.rom** (Minitel.rom + Monitor-.rom).
- 589FB0CA **Hyperba .pb5** = **Pb5lib09.rom** (Basicomp.rom + Monitor .rom).

EE12181A **Teleass .pb5** = **Pb5lib10.rom** (Assemblr.rom + Monitor .rom).

- 0C57E1DA **Telemat .pb5** = **Pb5lib11.rom** (Minitel.rom + Monitor .rom).
- 743166C4 **Hyperbasic\_pb5.rom** 32ko (Basicomp.rom, HyperBasic modifié pour Oric PB5 + Monitor3.rom, Telemon modifié pour Oric PB5, sans gestion ACIA).
- ED40A977 **Hyperbasic\_pb5bug.rom** 32 Ko (Basicomp.rom, HyperBasic modifié pour Oric PB5 + Monitor2.rom, autre version (bugée) de Monitory 24-.rom).
- 11483598 **Teleass\_pb5.rom** 32k (Assemblr.rom, TeleAss modifié pour Oric PB5 + Monitor-.rom, Telemon modifié pour Oric PB5, sans gestion ACIA).

# **Autre cartouche (usage ? Telestrat sur Atmos ?)**

- CBE9741D **TeleHyp.rom** 32 Ko (Teleass\_.rom + Hyperbas.rom ci-dessous)
- 2F914C0B **Teleass\_.rom** (Tele-Ass 1.0a) modifications
- FF8838D6 **Hyperbas.rom** (Hyper-Basic 2.0b) modifications

7AA6756A **Teleass2.rom** (org Francès?).

#### **Bicedis (BicÈphale Disquette)**

*Eprom pour carte contrÙleur Microdisc (adaptÈe) pour booter soit en Èmulation Telestrat soit en Microdisc comme d'habitude. Deux eproms ont ÈtÈ construites (Fabrice F.) :*

- 4CEC34AE **Bicedis.rom** 32 Ko est formée de System24b1.rom (une adaptation par Fabrice de Monitor24 pour l'émulation d'un Telestrat sur Atmos) et de BiceMicrodis.rom (8K de #FF suivit de l'eprom Microdisc d'origine).
- E11AD6A2 **Bicedis2.rom** 32 Ko est une version modifiée de la précédente, formée de System24b2.rom et de la même BiceMicrodis.rom

7444497A **BiceMicrodis.rom** 16Ko : 8K de #FF suivit de l'Eprom Microdisc d'origine.

- B3963B95 **System24b1.rom** 16 Ko adaptation de Monitor<sub>24</sub>
- 16636EA1 **System24b2.rom** 16 Ko idem modifiÈ.

## **Super-Oric**

- EB7BAF7D **Base1.bin** Basic 1.1 adapté à la console Snes.
- 45D03605 Base2.bin Idem, retour à des mots-clefs classiques.
- DCD967BF **Base2a.bin** Idem Base2.bin, avec un octet modifiÈ (taille cartouche).
- 68C87AC8 **Oric1.obj** Idem Base2.bin, avec Lores 1 C1F04AB1 **Oric2.obj** Idem Oric1.obj, avec le son.

## **Maestro (pour Atmos à deux PSG)**

- 229992E7 **Maestr2e.rom**
- F4881B57 **Maestr2g.rom**

## **Microtan**

3B3C5360 **Charset.rom** 2 Ko seulement. E4CD26E **Microtan.rom** 16 Ko C1E4FF1A **Tanbug1.rom** 1 Ko

# **Et enfin quelques Roms Claude S.**

F509DAE4 **Deplomb.rom** 898D4F80 **Okboy.rom** 09EAAFD2 **Renifl.rom** 2349E02E **Deplombe.rom** 9E579B97 **Deplombe2.rom** 63CD7535 **Suce.rom** 0F9D317B **Suceuse.rom**